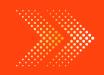

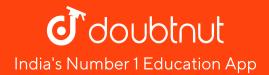

### **GEOGRAPHY**

## BOOKS - FULL MARKS GEOGRAPHY (HINGLISH)

## USE OF COMPUTER IN DATA PROCESSING AND MAPPING

**Ncert Textbook Questions Solved** 

# **1.** What type of graph would you use to represent the following data?

| States         | Share of Production of Iron-ore (in %) |  |  |
|----------------|----------------------------------------|--|--|
| Madhya Pradesh | 23.44                                  |  |  |
| Goa            | 21.82                                  |  |  |
| Karnataka      | 20.95                                  |  |  |
| Bihar          | 16.98                                  |  |  |
| Orissa         | 16.30                                  |  |  |
| Andhra Pradesh | 0.45                                   |  |  |
| Maharashtra    | 0.06                                   |  |  |

A. Line

B. Multiple bar graph

C. Pie-diagram

D. None of the above

#### **Answer: C**

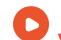

Vious Toya Calution

View Text Solution

**2.** Districts within states would be represented in which type of spatial data?

A. Points

**B.** Lines

C. Polygons

D. None of the above

**Answer: C** 

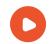

**3.** Which is the operator that is calculated first in a formula given in a cell of a worksheet?

A. +

B. —

**C**. /

D.  $\times$ 

#### **Answer: C**

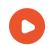

**4.** What are the functions of different hardware components and software requirements of a computer?

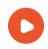

**Watch Video Solution** 

**5.** What are the advantages of using computer over manual methods of data Processing and representation?

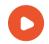

**6.** What is a worksheet?

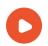

**Watch Video Solution** 

**7.** What is the difference between spatial and non spatial data? Explain with examples.

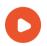

**Watch Video Solution** 

**8.** What are the three forms of geographical data in computer?

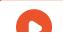

### Ncert Textbook Questions Solved Activity

- **1.** Carry out the following steps using the given data set.
- a. Enter the given data in a file and store in My
- Documents folder (Name the file as rainfall).
- b. Calculate the standard deviation and mean for the given data set using Function Wizard in Excel spreadsheet.
- c. Compute coefficient of variation using the

results derived in step. b.

d. Analyse the results.

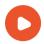

## **View Text Solution**

**2.** Represent the data given below using a suitable technique with the help of a computer and analyse the graph.

Cropping Intensity in India

| Year 80s | CI 80s | Year 90s | CI 90s |
|----------|--------|----------|--------|
| 1980-81  | 123.3  | 1990-91  | 129.9  |
| 1981-82  | 124.5  | 1991-92  | 128.7  |
| 1982-83  | 123.2  | 1992-93  | 130.1  |
| 1983-84  | 125.7  | 1993-94  | 131.1  |

| 1984-85 | 125.2 | 1994-95 | 131.5 |
|---------|-------|---------|-------|
| 1985-86 | 126.7 | 1995-96 | 131.8 |
| 1986-87 | 126.4 | 1996-97 | 132.8 |
| 1987-88 | 127.3 | 1997-98 | 134.1 |
| 1988-89 | 128.5 | 1998-99 | 135.4 |
| 1989-90 | 128.1 | 1999-00 | 134.9 |

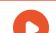

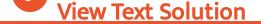

Additional Questions Solved Short Answer
Questions

1. What is a computer?

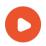

**Watch Video Solution** 

Additional Questions Solved Very Short Answer Questions

**1.** What are the main component parts of a computer?

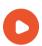

Watch Video Solution

**2.** What are the important hardware components of a computer?

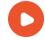

**3.** Name the important software used in geography.

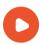

Watch Video Solution

**4.** What are the important software applications of a computer?

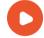

**5.** How is MS -excel an important software in Geography?

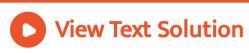

**6.** What do you mean by a spread sheet?

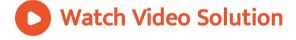

7. Explain the keyboard functions of MS Excel.

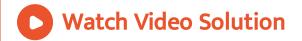

**8.** What are the important rules for presentation of data?

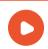

**Watch Video Solution** 

**9.** What are different types of data and how are they presented?

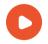

**View Text Solution** 

**10.** How do we solve arithmetic expressions in MS Excel?

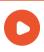

**Watch Video Solution** 

**11.** Which measures of central tendency can be measured from MS excel? Explain any one of them.

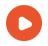

**View Text Solution** 

12. Using a suitable example, explain the steps to be followed for drawing different types of diagrams and charts in MS Excel.

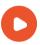

**Watch Video Solution** 

Additional Questions Solved Long Answer **Questions** 

**1.** How does computer work?

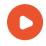

## Additional Questions Solved Viva Voce Questions

1. What is spatial data?

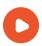

Watch Video Solution

**2.** What is Non-spatial data?

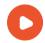

**Watch Video Solution** 

3. What is a mapping software?

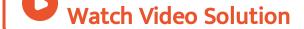

4. What is a digised map?

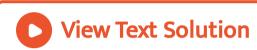

**5.** What are the important software applications of a computer?

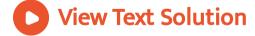

**6.** Name the important software used in geography.

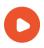

**Watch Video Solution** 

**Test Assignment** 

**1.** What is meant by cell in a computer?

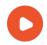

**2.** Discuss the things which a computer can't do.

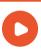

Watch Video Solution

**3.** What is Modem in a computer system?

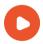

Watch Video Solution

**4.** Discus the use of graphs, diagrams and maps.

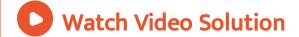

**5.** What do you understand by mapping software? Also discuss their functions.

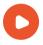